## **ctools - Feature #1625**

## **Create ctphasogram tool**

01/14/2016 08:59 AM - Knödlseder Jürgen

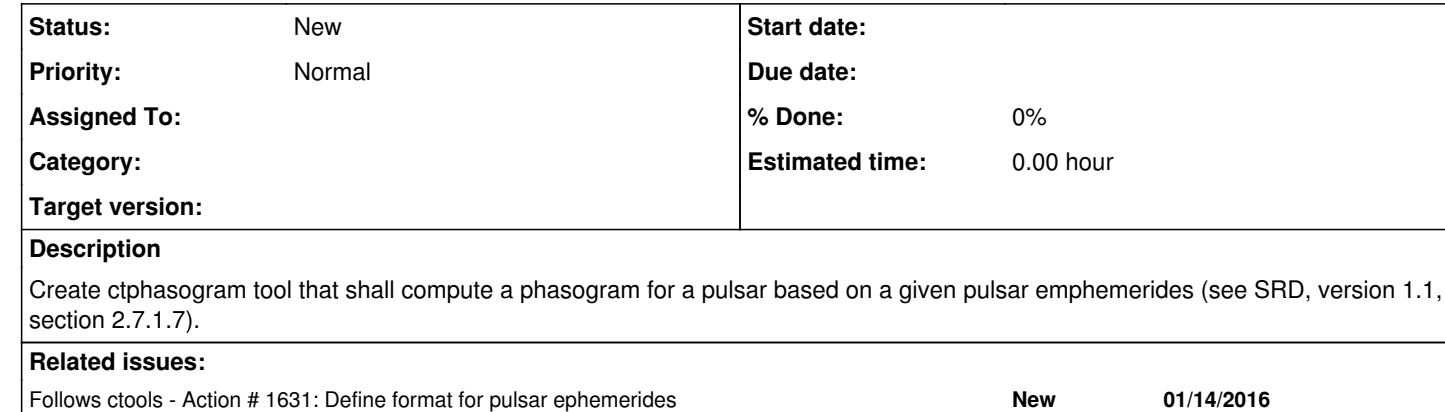

## **History**

**#1 - 01/14/2016 09:07 AM - Knödlseder Jürgen**

*- Follows Action #1631: Define format for pulsar ephemerides added*